# **TC77 Leitfaden zu Rechtsvorschriften**

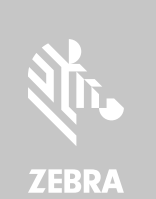

ZEBRA und der stilisierte Zebrakopf sind in vielen Ländern eingetragene Marken von Zebra Technologies Corporation. Alle anderen Marken sind das Eigentum ihrer jeweiligen Inhaber. ©2021 Zebra Technologies Corporation und/oder Tochterunternehmen. Alle Rechte vorbehalten.

Zebra Technologies | 3 Overlook Point | Lincolnshire, IL 60069 USA www.zebra.com

MN-003330-05DE Rev. A

Das Gerät muss vor dem Einsatz für die Verwendung im Netzwerk Ihres Unternehmens und für die Ausführung der entsprechenden Anwendungen konfiguriert werden. Wenn beim Verwenden des Geräts oder der Ausrüstung ein Problem auftritt, wenden Sie sich bitte an den technischen Kundendienst Ihres Unternehmens. Dieser setzt sich bei Geräteproblemen mit dem globalem Zebra-Kundendienst unter folgender Website in Verbindung: zebra.com/suppor

Die aktuelle Version dieses Leitfadens finden Sie unter: [zebra.com/support.](www.zebra.com/support)

Zebra behält sich das Recht vor, Änderungen an Produkten vorzunehmen, um Zuverlässigkeit, Funktion oder Design zu verbessern. Zebra übernimmt keine Produkthaftung, die sich aus oder in Verbindung mit der Anwendung oder Benutzung jeglicher hier beschriebener Produkte, Schaltkreise oder Anwendungen ergibt. Es wird keine Lizenz gewährt, sei es ausdrücklich oder stillschweigend, durch Rechtsverwirkung oder auf andere Weise unter jeglichem Patentrecht oder Patent, das jegliche Kombinationen, Systeme, Apparate, Maschinen, Materialien, Methoden oder Vorgänge, in denen unsere Produkte verwendet werden können, abdeckt oder sich auf diese bezieht. Eine implizierte Lizenz besteht ausschließlich für Geräte, Schaltkreise und Subsysteme, die in den Produkten enthalten sind.

Weitere Informationen zur Verwendung dieses Geräts finden Sie im Benutzerhandbuch für den TC77. Besuchen Sie [zebra.com/support.](www.zebra.com/support)

### **Garantie**

Local language translation / Tradução do idioma local / Übersetzung in die lokale Sprache / Raduccion de idioma local / Traduction en langue locale / Prijevod na lokalni jezik / Traduzione in lingua locale / 現地語の翻訳 / 현지 언어 번역 / Перевод на местный язык / 本地語言翻譯 / 本地语言翻译 / Yerel dil çeviri / Tłumaczenie na język lokalny : zebra.com

Die vollständige Hardware-Produktgarantie von Zebra finden Sie unter: [zebra.com/warranty.](www.zebra.com/warranty)

# **Kundendienstinformationen**

 $\bigcirc$ 

# **Weitere Informationen**

Dieses Produkt ist ein zugelassenes Bluetooth®-Produkt. Weitere Informationen und eine Liste der Endprodukte finden Sie unter [bluetooth.org/tpg/listings.cfm](www.bluetooth.org/tpg/listings.cfm).

# **Rechtliche Informationen**

Dieses Gerät ist zugelassen gemäß Zebra Technologies Corporation. Dieses Handbuch gilt für die folgende Modellnummer: TC77HL.

Alle Zebra-Geräte sind so konstruiert, dass sie die Normen und Richtlinien der Länder erfüllen, in denen sie verkauft werden. Außerdem werden sie je nach Land mit den erforderlichen Prüfzeichen versehen und entsprechend den Bestimmungen des Landes beschriftet.

Dieses Gerät erlaubt den länderübergreifenden Betrieb aufgrund der International Roaming-Funktion (IEEE802.11d), die sicherstellt, dass das Gerät nur die für das jeweilige Land vorgeschriebenen Kanäle verwendet

Jegliche Änderungen an Geräten von Zebra, die nicht ausdrücklich von Zebra genehmigt wurden, können dazu führen, dass die Gewährleistung und die Betriebserlaubnis für das Gerät erlöschen.

Ausgewiesene maximale Betriebstemperatur: 50 °C.

**Vorsicht:** Im Bereich von 5.150 bis 5.250 MHz darf das Gerät nur im Innenbereich<br>verwendet werden, um mögliche Störungen von Mobilfunksatelliten auf gleicher<br>Frequenz zu reduzieren. Hochleistungsradars sind als Hauptnutz Störungen und/oder Schäden an LE-LAN-Geräten verursachen.

**VORSICHT:** Verwenden Sie nur von Zebra genehmigte und nach UL-Liste zertifizierte Zubehörteile, Akkus und Akkuladegeräte. Laden Sie Mobilcomputer oder Akkus NICHT auf, wenn sie feucht oder nass sind.

Sämtliche Komponenten müssen trocken sein, bevor sie an eine externe Stromquelle angeschlossen werden.

### **UL-zertifizierte Produkte mit GPS**

Leistung oder Zuverlässigkeit der GPS-Hardware (Global Positioning System), der Software oder anderer Aspekte dieses Produkts wurden nicht von Underwriters Laboratories Inc. (UL) getestet. UL hat das Produkt lediglich gemäß der UL-Sicherheitsstandards für IT-Geräte hinsichtlich Feuer, Erschütterungen oder Unfällen getestet. Die UL-Zertifizierung hat keinerlei Bedeutung für die Leistung oder Zuverlässigkeit der GPS-Hardware und -Software. Bezüglich der Leistung oder Zuverlässigkeit der GPS-Funktionen des Produkts erfolgen seitens UL keinerlei Einlassungen, keine Garantieeinräumung und keine Ausstellung entsprechender Zertifikate.

# **Bluetooth® Wireless Technology**

# **Ländergenehmigungen für Drahtlosgeräte**

Auf dem Gerät sind Zertifizierungsprüfzeichen angebracht, die anzeigen, dass die Funkmodule für die Verwendung in den folgenden Ländern und Kontinenten zugelassen sind: USA, Kanada, Japan, China, Südkorea, Australien und Europa.

Detailinformationen zu den Prüfkennzeichen für andere Länder finden Sie in der Konformitätserklärung (Declaration of Conformity, DoC). Diese ist verfügbar unter: [zebra.com/doc](www.zebra.com/doc).

Hinweis: Europa umfasst Belgien, Bulgarien, Dänemark, Deutschland, Estland, Finnland, Frankreich, Griechenland, Großbritannien, Irland, Island, Italien, Kroatien, Lettland, Liechtenstein, Litauen, Luxemburg, Malta, Niederlande, Norwegen, Österreich, Polen, Portugal, Rumänien, Schweden, Schweiz, Slowakei, Slowenien, Spanien, Tschechische Republik, Ungarn und Zypern.

**VORSICHT:** Der Betrieb des Geräts ohne rechtliche Zulassung ist nicht erlaubt.

### **Länderübergreifender Betrieb**

### **Wi-Fi Direct/Hotspot-Modus**

Der Betrieb des Geräts beschränkt sich auf die folgenden Kanäle/Bänder, die im jeweiligen Land unterstützt werden:

- Kanäle 1 11 (2412 2462 MHz)
- Kanäle 36 48 (5150 5250 MHz)
- Kanäle 149 165 (5745 5825 MHz)

# **Betriebsfrequenz – FCC und IC**

### **Nur 5 GHz**

### **Erklärung von Industry Canada**

**AVERTISSEMENT:** Le dispositive fonctionnant dans la bande 5150-5250 MHz est réservé uniquement pour une utilisation à l'intérieur afin de réduire les risques de brouillage préjudiciable aux systèmes de satellites mobiles utilisant les mêmes canaux. Les utilisateurs de radars de haute puissance sont désignés utilisateurs principaux (c.-à-d., qu'ils ont la priorité) pour les bandes 5250-5350 MHz et 5650-5850 MHz et que ces radars pourraient causer du brouillage et/ou des dommages aux dispositifs LAN-EL.

### **Nur 2,4 GHz**

Die verfügbaren Kanäle für den Betrieb mit 802.11 b/g in den USA sind die Kanäle 1 bis 11. Die Kanalauswahl wird durch die Firmware beschränkt.

# **Arbeitsschutzempfehlungen**

### **Ergonomische Empfehlungen**

**VORSICHT:** Die folgenden Empfehlungen sollten beachtet werden, um potenzielle Gesundheitsbeschwerden am Arbeitsplatz zu vermeiden oder zu minimieren. Wenden Sie sich an Ihren Gesundheits- und Sicherheitsbeauftragten vor Ort, um sicherzustellen, dass Sie die Sicherheitsvorschriften Ihres Unternehmens befolgen, die dem Schutz von Mitarbeitern am Arbeitsplatz dienen.

- Vermeiden Sie einseitige, sich ständig wiederholende Bewegungen.
- Achten Sie auf eine geeignete Körperhaltung.
- Verringern oder vermeiden Sie große Kraftanstrengungen.
- Halten Sie Gegenstände, die häufig verwendet werden, in greifbarer Nähe.
- Passen Sie die Arbeitshöhe der Körpergröße und der Art der Arbeit an. • Stellen Sie Gegenstände schwingungsfrei auf.
- Verringern oder vermeiden Sie direkten Druck.
- Verwenden Sie verstellbare Tische und Sitze.
- Sorgen Sie für ausreichenden Bewegungsfreiraum.
- Achten Sie auf ein geeignetes Arbeitsumfeld.
- Optimieren Sie Ihre Arbeitsabläufe.

Das Gerät erfüllt international anerkannte Standards zur elektromagnetischen Exposition durch Funkgeräte. Internationale Informationen zur Einwirkung elektromagnetischer Felder auf Menschen finden Sie in der ZebraKonformitätserklärung (Declaration of Conformity, DoC) unter [zebra.com/doc](www.zebra.com/doc). Weitere Informationen zur Sicherheit bei HF-Energie von Drahtlosgeräten finden Sie unter "Unternehmenshaftung" auf folgender Website: zebra.com/responsibility.

# **Installation im Fahrzeug**

HF-Signale können nicht ordnungsgemäß montierte oder unzureichend abgeschirmte elektronische Systeme in Fahrzeugen (einschließlich Sicherheitssysteme) beeinträchtigen. Setzen Sie sich bei Fragen zu Ihrem Fahrzeug mit dem Hersteller oder einem Vertreter in Verbindung. Beim Hersteller können Sie auch in Erfahrung bringen, ob im Fahrzeug Zusatzausstattung montiert wurde.

Ein Airbag wird mit großer Wucht ausgelöst. Platzieren Sie KEINE Objekte, z. B. montierte oder tragbare Funkausstattung, im Bereich über dem Airbag bzw. im Wirkungsbereich des Airbags. Wurde die Funkausstattung im Fahrzeug nicht ordnungsgemäß montiert, kann es beim Auslösen des Airbags zu schweren Verletzungen kommen.

Positionieren Sie das Gerät in Reichweite. Achten Sie dabei darauf, dass Sie Zugriff auf das Gerät erhalten, ohne dabei den Blick von der Straße abwenden zu müssen.

**HINWEIS:** Der Anschluss an ein Warngerät, das bei Erhalt eines Anrufs im **FINWEIS:** Der Anschluss an ein warngeräu, das bei Ernahl eines Anruis im<br>Externalischen Straßenverkehr zu Hupgeräuschen oder Lichtzeichen führt, ist nicht zulässig.

**VORSICHT:** Die Verwendung von Bedienelementen, die Veränderung von Einstellungen oder die Durchführung von Prozeduren, die hier nicht erwähnt sind, können dazu führen,<br>dass Personen gefährlichen Laserstrahlen ausgesetzt werden.

**WICHTIG:** Vor Installation oder Gebrauch müssen Sie die geltenden Vorschriften **/**  $\overline{\textbf{?}}$  und Gesetze in Bezug auf Windschutzscheibenmontage und den Gebrauch des Geräts prüfen.

### **Sichere Installation**

- Positionieren Sie das Gerät nie an einem Ort, an dem es die Sicht des Fahrers einschränkt oder den Betrieb des Fahrzeugs stört. • Montieren Sie das Gerät nie auf einem Airbag.
- **Sicherheit im Straßenverkehr**

Klassifiziert als "AUSGENOMMENE RISIKOGRUPPE" gemäß IEC 62471:2006 und EN 62471:2008.

SE4750: Impulsdauer: 1.7 ms. SE4770: Impulsdauer: 4 ms.

Machen Sie sich während der Fahrt keine Notizen, und benutzen Sie das Gerät nicht. Wenn Sie während der Fahrt eine To-Do-Liste anlegen oder das Adressbuch durchblättern, wirkt sich dies negativ auf die Fahrsicherheit aus.

Im Straßenverkehr müssen Sie in erster Linie an Ihre Sicherheit und die der anderen Verkehrsteilnehmer denken. Konzentrieren Sie sich also vollständig auf die Straße. Überprüfen Sie die örtlich geltenden rechtlichen Vorschriften zum Einsatz von Drahtlosgeräten im Straßenverkehr. Halten Sie sie immer ein.

- Modell: BT-000318 (3.7 VDC, 4500 mAh)
- Modell: BT-000318A (3,8 VDC, 6650 mAh)
- Modell: BT-000318B (3,85 V DC, 4500 mAh)

Setzen Sie bei Verwendung eines drahtlosen Geräts am Steuer eines Fahrzeugs Ihren gesunden Menschenverstand ein, und beachten Sie die folgenden Tipps:

- **1.** Sie sollten Ihr drahtloses Gerät und alle Funktionen wie Kurzwahl oder Wahlwiederholung gut kennen. Mit diesen Funktionen, falls verfügbar, können Sie einen Anruf tätigen und gleichzeitig Straße und Verkehr im Auge behalten.
- **2.** Verwenden Sie eine Freisprecheinrichtung, sofern verfügbar. **3.** Lassen Sie die Person, mit der Sie sprechen, wissen, dass Sie gerade Auto fahren.
- Unterbrechen Sie gegebenenfalls den Anruf, z. B. bei starkem Verkehr oder schwierigen Witterungsverhältnissen. Regen, Graupelschauer, Schnee, Eis und selbst starker Verkehr können gefährlich sein.
- **4.** Bleiben Sie beim Wählen einer Nummer aufmerksam, und schätzen Sie den Verkehr richtig ein. Tätigen Sie Ihre Anrufe möglichst dann, wenn Sie nicht fahren oder bevor Sie sich in den Verkehr begeben. Planen Sie Anrufe, wenn Sie halten oder parken. Wenn Sie während der Fahrt einen Anruf tätigen müssen, wählen Sie nur wenige Ziffern, behalten Sie die Straße im Blick, sehen Sie in den Rückspiegel, und fahren Sie dann fort.
- **5.** Führen Sie keine anstrengenden oder emotionsgeladenen Gespräche, die Sie vom Straßenverkehr ablenken könnten. Lassen Sie Ihren Gesprächspartner wissen, dass Sie gerade Auto fahren, und unterbrechen Sie Gespräche, die möglicherweise Ihre Aufmerksamkeit von der Straße ablenken.
- **6.** Benutzen Sie Ihr Drahtlosgerät, wenn Sie Hilfe benötigen. Wählen Sie die Nummer der Rettungsdienste (9-1-1 in den USA und 1-1-2 in Europa) oder andere lokale Notrufnummern im Brandfall, bei Unfällen oder bei medizinischen Notfällen. Denken Sie daran, dass es sich hierbei um einen kostenlosen Anruf auf Ihrem Drahtlosgerät handelt! Der Anruf ist unabhängig von den Sicherheitscodes und je nach Netzwerk mit oder ohne eingesetzte SIM-Karte möglich.
- **7.** Benutzen Sie Ihr Mobilgerät, um anderen bei Notfällen zu helfen. Wenn Sie einen Autounfall, ein Verbrechen oder andere ernste Notfälle beobachten, bei denen Lebensgefahr besteht, wählen Sie den Notruf (9-1-1 in den USA und 1-1-2 in Europa) oder eine andere örtliche Notrufnummer, so wie Sie es von anderen Menschen ebenfalls erwarten würden.
- **8.** Rufen Sie gegebenenfalls die Pannenhilfe oder andere notfallunabhängige Unterstützung über drahtlose Geräte an. Wenn Ihnen ein Pannenfahrzeug, das keine ernsthafte Gefahr darstellt, eine defekte Ampelanlage, ein geringfügiger Verkehrsunfall, bei dem niemand verletzt wurde, oder ein Fahrzeug auffällt, von dem Sie wissen, dass es gestohlen wurde, rufen Sie den Pannendienst oder eine drahtlose Nummer für nicht lebensbedrohliche Notfälle.

"Die Mobilfunkkommunikationsbranche bittet Sie darum, beim Einsatz Ihres Geräts/ Mobiltelefons der Sicherheit den Vorrang zu geben."

# **Warnhinweise zum Einsatz von Drahtlosgeräten**

**VORSICHT:** Beachten Sie bitte alle Warnhinweise zum Einsatz von Drahtlosgeräten.

# **Gefährdete Bereiche – Verwendung in Fahrzeugen**

Halten Sie sich an die Einschränkungen beim Einsatz von Funkgeräten in Brennstofflagern und chemischen Anlagen, in Bereichen, in denen die Luft Chemikalien oder Partikel (z. B. Getreide, Staub oder Metallpulver) enthält, und in allen weiteren Bereichen, in denen Sie normalerweise dazu aufgefordert werden, den Motor eines Fahrzeugs abzustellen.

# **Sicherheit in Flugzeugen**

Schalten Sie das drahtlose Gerät aus, wenn Sie vom Bodenpersonal und von Mitarbeitern der Fluggesellschaften darum gebeten werden. Besitzt Ihr Gerät einen Flugmodus oder eine ähnliche Funktion, informieren Sie sich beim Flugpersonal über dessen ordnungsgemäßen Einsatz.

# **Sicherheit in Krankenhäusern**

Drahtlose Geräte strahlen Hochfrequenzen ab und können Störungen bei medizinischen elektrischen Geräten verursachen.

Drahtlose Geräte sind auszuschalten, wenn Sie in Krankenhäusern, Kliniken oder Gesundheitseinrichtungen dazu aufgefordert werden. Dadurch sollen mögliche Interferenzen mit empfindlicher medizinischer Ausstattung vermieden werden.

# **Herzschrittmacher**

Die Herstellerempfehlung gibt einen Mindestabstand von 15 cm zwischen einem drahtlosen Handgerät und einem Herzschrittmacher vor, um potenzielle Interferenzen zu vermeiden. Diese Richtlinie entspricht unabhängigen Forschungsergebnissen und Empfehlungen von Wireless Technology Research.

Träger von Herzschrittmachern:

- Personen mit Herzschrittmachern sollten das EINGESCHALTETE Gerät IMMER mindestens 15 cm von sich entfernt halten.
- Das Gerät sollte von diesen Personen nicht in der Brusttasche getragen werden. • Das Gerät sollte an das am weitesten vom Herzschrittmacher entfernte Ohr
- gehalten werden, um das Interferenzrisiko zu minimieren.
- Falls Sie Grund zur Annahme haben, dass Interferenzen auftreten, sollten Sie Ihr Gerät unverzüglich AUSSCHALTEN.

# **Andere medizinische Geräte**

Konsultieren Sie Ihren Arzt oder den Hersteller des medizinischen Geräts, um festzustellen, ob die Inbetriebnahme des Drahtlosprodukts das medizinische Gerät beeinträchtigt.

# **Richtlinien zur Hochfrequenz-Einwirkung**

**Sicherheitshinweise**

# **Verringern der Hochfrequenz-Einwirkung –**

**ordnungsgemäße Verwendung**  Verwenden Sie das Gerät nur gemäß der Bedienungsanleitung.

# **International**

# **Europa**

Dieses Gerät wurde für das Tragen am Körper getestet. Verwenden Sie nur die von Zebra getesteten und zugelassenen Gürtelclips, Halter und ähnliche Zubehörartikel gemäß EU-Richtlinien.

# **USA und Kanada**

# **Erklärung zur gemeinsamen Standortnutzung**

Entsprechend den FCC-Richtlinien für Hochfrequenz-Einwirkung darf die Antenne des Senders nicht in unmittelbarer Nähe oder in Betriebseinheit mit anderen Sendern/ Antennen eingesetzt werden, außer den in diesem Dokument genehmigten.

Verwenden Sie nur die von Zebra getesteten und zugelassenen Gürtelclips, Halter und ähnliche Zubehörartikel gemäß den FCC-Richtlinien. Die Verwendung von Gürtelclips, Haltern und ähnlichem Zubehör eines Drittanbieters entspricht möglicherweise nicht den FCC-Richtlinien für HF-Signale und sollte vermieden werden. Die FCC hat eine Geräteautorisierung für die Telefonmodelle erteilt, deren gemessene SAR-Werte den FCC-Richtlinien hinsichtlich der Ausstrahlung von Hochfrequenzsignalen entsprechen. Informationen zu SAR-Werten dieser Modellnummern sind bei der FCC erhältlich. Sie finden sie auch unter www.fcc.gov/oet/ea/fccid.

### **Handgeräte**

Dieses Gerät wurde für das Tragen am Körper getestet. Verwenden Sie nur die von Zebra getesteten und zugelassenen Gürtelclips, Halter und ähnliche Zubehörartikel gemäß FCC-Richtlinien. Die Verwendung von Gürtelclips, Haltern und ähnlichem Zubehör eines Drittanbieters entspricht möglicherweise nicht den FCC-Richtlinien für HF-Signale und sollte vermieden werden.

To satisfy US and Canadian RF exposure requirements, a transmitting device must operate with a minimum separation distance of 1,5 cm or more from a person's body.

Pour satisfaire aux exigences Américaines et Canadiennes d'exposition aux radio fréquences, un dispositif de transmission doit fonctionner avec une distance de séparation minimale de 1,5 cm ou plus de corps d'une personne.

# **Lasergeräte**

Laserscanner der Klasse 2 verwenden eine Laserdiode mit geringer Leistung und sichtbarem Licht. Wie bei jeder hellen Lichtquelle, wie z. B. der Sonne, sollte vermieden werden, direkt in den Lichtstrahl zu blicken. Über Gefahren bei einer kurzzeitigen Aussetzung des Laserlichts eines Laserscanners der Klasse 2 liegen keine Erkenntnisse vor.

# **Warnhinweise auf Scannern**

Inhalt der Hinweise:

- 1. LASERSTRAHL: NICHT IN DEN STRAHL BLICKEN. LASERPRODUKT DER KLASSE 2.
- 2. ACHTUNG LASERSTRAHLUNG DER KLASSE 2, WENN GEÖFFNET. NICHT IN DEN STRAHL BLICKEN.
- 3. ERFÜLLT DIE RICHTLINIEN 21CFR1040.10 UND 1040.11 (MIT AUSNAHME DER IN LASER NOTICE NR. 50, VOM 24. JUNI 2007 UND IEC/EN 60825-1:2014

### **LED-Geräte**

**Netzteil**

Verwenden Sie nur ein von Zebra genehmigtes, zertifiziertes ITE-SELV-Netzteil mit folgenden elektrischen Nennwerten: Ausgangsleistung 5,4 VD C, min. 3,0 A, bei einer maximalen Umgebungstemperatur von mindestens 50 °C. Bei Verwendung eines anderen Netzteils erlöschen alle für das Gerät gewährten Genehmigungen und der Einsatz kann gefährlich sein.

# **Akkus und Netzteile**

# **Akkuinformationen**

**ACHTUNG:** Bei falsch eingesetzten Akkus besteht Explosionsgefahr. Entsorgen Sie Akkus gemäß den geltenden Vorgaben.

Verwenden Sie nur von Zebra zugelassene Akkus. Zubehör mit Akkuladefähigkeit ist für die Verwendung mit den folgenden Akkumodellen zugelassen:

Die wiederaufladbaren Akkus von Zebra werden nach höchsten Industriestandards entwickelt und hergestellt.

Allerdings besitzen auch solche Akkus eine begrenzte Lager- und Betriebslebensdauer und müssen irgendwann ausgetauscht werden. Zu den Faktoren, die sich auf den Lebenszyklus des Akkus auswirken, gehören Hitze, Kälte, extreme Umwelteinflüsse und schwere Fallschäden.

Bei einer Lagerung von mehr als sechs (6) Monaten kann eine dauerhafte Qualitätsminderung des Akkus eintreten. Lagern Sie die Akkus deshalb stets halb voll geladen, kühl und trocken außerhalb der Geräte, um eine Einschränkung der Ladekapazität, ein Rosten von metallischen Teilen und ein Austreten des Elektrolyts zu vermeiden. Wenn Sie Akkus ein Jahr oder länger lagern, sollten Sie mindestens einmal im Jahr den Ladestand überprüfen und ggf. die Akkus wieder halb voll laden. Ersetzen Sie den Akku, wenn sich die übliche Betriebszeit erheblich verkürzt. Unabhängig davon, ob sie separat oder zusammen mit einem Mobilcomputer oder Barcodescanner gekauft wurden, beträgt die Standardgarantiefrist für Akkus von Zebra ein Jahr. Weitere Informationen zu Akkus von Zebra finden Sie auf folgender Webseite: [zebra.com/batterybasics](www.zebra.com/batterybasics).

### **Akku-Sicherheitsrichtlinien**

Die Umgebung, in der die Akkus geladen werden, sollte frei von Fremdkörpern, leicht entzündlichen Materialien und Chemikalien sein. Besondere Vorsicht ist beim Laden in gemeinnützigen Umgebungen geboten.

- Befolgen Sie die Anweisungen zur Handhabung, Lagerung und zum Laden des Akkus im Benutzerhandbuch.
- Eine falsche Handhabung des Akkus kann zu Bränden, Explosionen oder anderen Gefahrensituationen führen.
- Zum Aufladen des Akkus für das mobile Gerät müssen die Akku- und Ladetemperaturen zwischen 0° C und +40° C liegen.
- Benutzen Sie keine inkompatiblen Akkus und Ladegeräte. Die Verwendung eines inkompatiblen Akkus oder Ladegeräts kann zu Bränden, Explosionen, Auslaufen gefährlicher Stoffe und anderen Gefahrensituationen führen. Wenn Sie Fragen zur

Kompatibilität eines Akkus oder Ladegeräts haben, wenden Sie sich an den Zebra-Support.

- Geräte, die einen USB-Port als Ladestromversorgung verwenden, dürfen nur an Produkte angeschlossen werden, die das USB-IF-Logo tragen oder den USB-IF-Kompatibilitätstest bestanden haben.
- Der Akku darf nicht zerlegt, geöffnet, zerdrückt, gebogen, verformt, durchstochen oder zerkleinert werden.
- Ein harter Stoß durch Fallenlassen eines akkubetriebenen Geräts auf eine harte Oberfläche kann zur Überhitzung des Akkus führen. • Verursachen Sie keine Kurzschlüsse am Akku, und bringen Sie die Batteriepole
- des Akkus nicht mit leitenden oder metallischen Gegenständen in Kontakt. • Verändern Sie das Gerät nicht, bereiten Sie es nicht wieder auf, und führen Sie
	- keine Gegenstände in den Akku ein. Tauchen Sie das Gerät nicht in Wasser oder andere Flüssigkeiten, und setzen Sie es niemals Feuer, Explosionen oder anderen Gefahren aus.
	- Lassen oder lagern Sie das Gerät nicht in oder in der Nähe von Umgebungen, die sich stark erhitzen, z. B. ein geparktes Auto, eine Heizung oder andere Wärmequellen. Legen Sie den Akku nicht in die Mikrowelle oder den Trockner.
	- Kinder sollten nur unter Aufsicht mit Akkus umgehen. • Bitte befolgen Sie die länderspezifischen Vorschriften für die Entsorgung von Akkus.
	- Werfen Sie Akkus nicht ins Feuer.
	- Wenn ein Akku verschluckt wurde, nehmen Sie sofort ärztliche Hilfe in Anspruch.
	- Sollte ein Akku undicht sein, halten Sie die auslaufende Flüssigkeit von Haut und Augen fern. Wenn Sie mit der Flüssigkeit in Berührung gekommen sind, waschen Sie die betroffene Stelle mit viel Wasser, und konsultieren Sie einen Arzt.
	- Falls Sie Mängel am Gerät oder Akku feststellen, wenden Sie sich zwecks einer Überprüfung an den Zebra Support.

# **Verwendung mit Hörgeräten – FCC**

Einige drahtlose Geräte erzeugen beim Einsatz in der Nähe bestimmter Hörgeräte (Hörhilfen und Cochlea-Implantate) summende, brummende oder heulende Störgeräusche. Bestimmte Hörgeräte sind weniger anfällig für derartige Störgeräusche als andere, und verschiedene drahtlose Geräte erzeugen verschieden starke Störgeräusche. Wenden Sie sich im Fall von Störungen an den Hersteller Ihres Hörgeräts, um sich nach Lösungen zu erkundigen.

Die Mobiltelefonindustrie hat für einige Mobiltelefone Klassifizierungen erstellt, die Träger von Hörgeräten bei der Suche nach Hörgerät-kompatiblen Telefonen unterstützen. Nicht alle Telefone wurden klassifiziert. Ob und wie ein bestimmtes Terminal von Zebra klassifiziert wurde, können Sie der Declaration of Conformity (DoC) unter www.zebra.com/doc entnehmen.

Die Klassifizierung stellt keine Garantie dar. Die Ergebnisse variieren je nach Hörgerät und Hörverlust des Trägers. Falls Ihr Hörgerät anfällig für Störungen ist, können Sie möglicherweise ein bewertetes Telefon nicht erfolgreich verwenden. Probieren Sie das Telefon mit Ihrem Hörgerät aus. So können Sie am besten beurteilen, ob es für Ihre persönlichen Anforderungen geeignet ist.

# **Klassifizierungssystem ANSI C63.19**

**M-Klassifizierungen:** Telefone der Klasse M3 oder M4 erfüllen die FCC-Anforderungen und stören Hörgeräte in der Regel weniger als Telefone, die nicht gekennzeichnet sind. M4 ist die höhere bzw. bessere der beiden Klassifizierungen. **T-Klassifizierungen:** Telefone der Klasse T3 oder T4 erfüllen die FCC-Anforderungen und eignen sich in der Regel besser für Hörgeräte mit Telecoil ("T-Schalter" oder "Telefonschalter") als nicht klassifizierte Telefone. T4 ist die höhere bzw. bessere der beiden Klassifizierungen. (Beachten Sie, dass nicht alle Hörgeräte über Telefonspulen

Hörgeräte können auch hinsichtlich der Immunität gegenüber dieser Art von Störung gemessen werden. Ihr Hörgerätehersteller oder Hörgerätespezialist kann Ihnen möglicherweise Auskunft über Messergebnisse zu Ihrem Hörgerät geben. Je unempfindlicher Ihr Hörgerät ist, desto geringer ist die Wahrscheinlichkeit von

Störgeräuschen durch Mobiltelefone.

**Kompatibilität mit Hörgeräten**

Dieses Telefon wurde bezüglich einiger der verwendeten drahtlosen Technologien für den Einsatz mit Hörgeräten geprüft und klassifiziert. Möglicherweise wurden jedoch einige neuere WLAN-Technologien in diesem Telefon noch nicht für die Verwendung mit einem Hörgerät geprüft. Sie sollten die verschiedenen Funktionen dieses Telefons gründlich und an verschiedenen Orten zusammen mit Ihrem Hörgerät oder Cochlea-Implantat ausprobieren, um festzustellen, ob Störgeräusche auftreten. Wenden Sie sich an Ihren Dienstanbieter oder an den Hersteller dieses Telefons, um Informationen zur Kompatibilität mit Hörgeräten zu erhalten. Wenn Sie Fragen zu Rückgabe oder Umtausch haben, wenden Sie sich an Ihren Dienstanbieter oder Telefonverkäufer.

Dieses Telefon wurde gemäß ANSI C63.19 getestet, ist für die Verwendung mit Hörgeräten ausgelegt und erhielt die Klassifizierungen M3 und T3. Dieses Gerät ist mit HAC gekennzeichnet und entspricht damit den jeweils geltenden Anforderungen der

FCC.

### **FCC-Anforderungen zum Schutz vor**

**Hochfrequenzstörungen**

angeschlossen is

verfügen.)

Hinweis: Dieses Gerät wurde geprüft und erfüllt die Grenzwerte für digitale Geräte der Klasse B gemäß Teil 15 der FCC-Richtlinien. Diese Grenzwerte wurden festgelegt, um einen angemessenen Schutz vor Störungen zu gewährleisten, wenn das Gerät in einer bewohnten Umgebung eingesetzt wird. Dieses Gerät erzeugt und verwendet

Hochfrequenzstrahlung und kann diese ausstrahlen. Dies kann sich störend auf andere Funkfrequenzen auswirken, sofern das Gerät nicht gemäß der Bedienungsanleitung angeschlossen und eingesetzt wird. Eine Garantie, dass bei einer bestimmten

Installation keine Störungen auftreten, kann nicht gegeben werden. Falls dieses Gerät den Radio- oder Fernsehempfang negativ beeinflusst (dies lässt sich durch Aus- und Anschalten des Geräts überprüfen), sollten folgende Maßnahmen ergriffen werden:

• Neuausrichtung oder Umstellung der Empfangsantenne • Vergrößerung des Abstands zwischen Gerät und Empfänger

• Anschluss des Geräts an eine andere Steckdose als die, an die der Empfänger

• Beratung durch den Händler oder einen Radio-/Fernsehtechniker

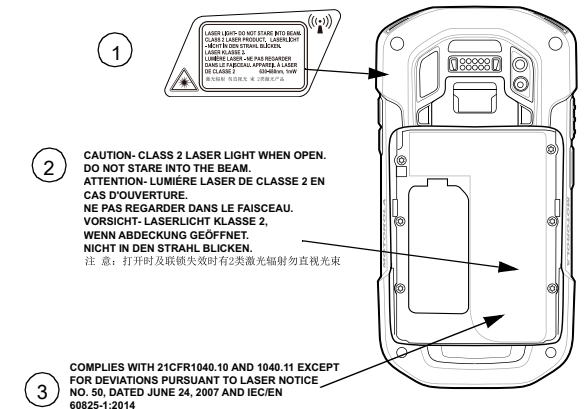

# **Funksender (Teil 15)**

Dieses Gerät erfüllt die Anforderungen von Teil 15 der FCC-Richtlinien. Operation is subject to the following two conditions: (1) Das Gerät darf keine schädlichen Interferenzen verursachen, und (2) das Gerät muss alle empfangenen Interferenzen annehmen, einschließlich Interferenzen, die zu einem unerwünschten Betrieb führen können.

### **Anforderungen zum Schutz vor Hochfrequenzstörungen – Kanada**

Le présent appareil est conforme aux CNR d'Industrie Canada applicables aux appareils radio exempts de licence. L'exploitation est autorisée aux deux conditions suivantes: (1) l'appareil ne doit pas produire de brouillage, et (2) l'utilisateur de l'appareil doit accepter tout brouillage radio électrique subi même si le brouillage est susceptible d'en compromettre le fonctionnement

Konformitätsetikett von Innovation, Science and Economic Development Canada ICES-003: CAN ICES-3 (B)/NMB-3(B)

### **Funksender**

Die vollständige Konformitätserklärung für die USA/Kanada erhalten Sie unter folgender Internetadresse: zebra.com/

Dieses Gerät erfüllt die lizenzfreien RSS-Standards von Industry Canada. Der Betrieb des Geräts unterliegt den beiden folgenden Bedingungen: (1) Das Gerät darf keine Interferenzen verursachen, und (2) es muss alle Interferenzen annehmen, einschließlich Interferenzen, die zu einem unerwünschten Betrieb des Geräts führen können.

### **Konformitätserklärung**

# **Prüfzeichen und Europäischer Wirtschaftsraum (EWR)**

Bei Verwendung von 5-GHz-RLAN im EWR gelten folgende Einschränkungen: • Der Bereich von 5,15–5,35 GHz ist nur zur Verwendung in Innenräumen vorgesehen.

# **Konformitätserklärung**

Zebra erklärt hiermit, dass dieses Funkgerät den Richtlinien 2014/53/EU und 2011/65/ EU entspricht. Alle Beschränkungen des Funkbetriebs in EWR-Ländern sind im Anhang A der EU-Konformitätserklärung aufgeführt. Die vollständige EUKonformitätserklärung erhalten Sie unter folgender Internetadresse: [zebra.com/doc](www.zebra.com/doc) EU-Importeur: Zebra Technologies B.V

Adresse: Mercurius 12, 8448 GX Heerenveen, Niederlande

# **Warnung für Klasse B ITE – Korea**

# **Andere Länder**

### **Australien**

The use of 5 GHz RLAN in Australia is restricted in the following band 5.60 – 5.65GHz.

### **Brasilien**

### **Declarações Regulamentares para TC77HL - Brasil**

Nota: A marca de certificação se aplica ao Transceptor, mod TC77HL. Este equipamento não tem direito à proteção contra interferência prejudicial e não pode causar interferência em Sistemas devidamente autorizados.

Para maiores informações sobre ANATEL consulte o site: www.anatel.gov.br.

Este produto está homologado pela Anatel, de acordo com os procedimentos regulamentados pela Resolução n°242/2000 e atende aos requisitos técnicos aplicados, incluindo os limites de exposição da Taxa de Absorção Específica referente a campos elétricos, magnéticos e eletromagnéticos de radiofrequência, de acordo com as Resoluções n° 303/2002 e 533/2009.

> WICHTIG – BITTE SORGFÄLTIG LESEN: Der vorliegende Endbenutzerlizenzvertrag ("EULA") ist ein rechtsverbindlicher Vertrag zwischen Ihnen (entweder einer Einzelperson oder einer juristischen Person) ("Lizenznehmer") und Zebra International Holdings Corporation ("Zebra") für Software, die Eigentum von Zebra und seinen verbundenen Unternehmen und Drittparteilieferanten sowie -lizenzgebern ist und dem EULA beiliegt, die maschinenlesbare Anweisungen zur Verwendung durch einen Prozessor umfasst, um bestimmte andere als maschinenlesbare Anweisungen für den alleinigen Zweck des Hardware-Boots während einer Startsequenz auszuführen ("Software"). DURCH DIE VERWENDUNG DER SOFTWARE ERKLÄREN SIE KONKLUDENT DIE ANNAHME DES VERTRAGS. WENN SIE DIESE BEDINGUNGEN NICHT AKZEPTIEREN, SOLLTEN SIE DIE SOFTWARE NICHT **VERWENDEN**

"Este dispositivo está em conformidade com as diretrizes de exposição à radiofrequência quando posicionado pelo menos a 0.5 centímetros de distância do corpo."

### **Chile**

Este equipo cumple con la Resolución No 403 de 2008, de la Subsecretaria de telecomunicaciones, relativa a radiaciones electromagnéticas.

1. GEWÄHRUNG DER LIZENZ. Zebra gewährt Ihnen, dem Endbenutzer, die folgenden Rechte, vorausgesetzt, Sie erfüllen alle Bedingungen des EULA: Für Software in Zusammenhang mit Zebra-Hardware gewährt Zebra Ihnen hiermit eine begrenzte, persönliche, nicht exklusive Lizenz für die Laufzeit des vorliegenden Vertrags zur ausschließlich internen Verwendung der Software in Verbindung mit dem Betrieb Ihrer zugehörigen Zebra-Hardware und zu keinem anderen Zweck. In dem Maße, in dem allfällige Teile der Software Ihnen zur Installation durch Ihre Person zur Verfügung gestellt werden, dürfen Sie eine Kopie der installierbaren Software auf einer Festplatte oder einem anderen Speichergerät für einen Drucker, Computer, Controller, Access Point, eine Workstation, ein Terminal oder ein sonstiges digitales, elektronisches Gerät, soweit zutreffend (ein "elektronisches Gerät"), installieren, und Sie dürfen diese Software wie auf dem elektronischen Gerät installiert abrufen und verwenden, sofern nur jeweils eine Kopie dieser Software in Verwendung ist. Bei einer eigenständigen Software-Anwendung dürfen Sie nur die Ihnen gestattete Anzahl an Kopien der Software installieren, verwenden, abrufen, anzeigen und ausführen. Sie dürfen eine Kopie der Software in maschinenlesbarer Form ausschließlich zu Sicherungszwecken erstellen, vorausgesetzt, die Sicherungskopie enthält alle Urheberoder sonstigen Eigentumshinweise des Originals. In Ermangelung eines Support-Vertrags sind Sie berechtigt, für einen Zeitraum von neunzig (90) Tagen ab der Auslieferung der Software (oder Hardware einschließlich der Software) durch Zebra oder ab dem Download durch den Endbenutzer Updates von Zebra und dem betrieblichen technischen Support zu beziehen. Dies beinhaltet keinen Support für Implementierung, Integration oder Bereitstellung ("Berechtigungszeitraum"). Nach dem Berechtigungszeitraum haben Sie keinen Anspruch mehr auf Updates von Zebra, sofern diese nicht durch einen Zebra-Supportvertrag oder eine andere schriftliche Vereinbarung mit Zebra abgedeckt sind. 合格证 ● ME

Conforme a Resolución 755 parte j.1), se ajustará el dispositivo a operar en interiores en las siguientes bandas con una potencia máxima radiada no superior a 150mW:

- 2.400 a 2.483,5 MHz
- 5.150 a 5.250MHz
- 5.250 a 5.350MHz
- 5.470 a 5.725MHz

• 5.725 a 5.850MHz

Además, de acuerdo con Resolución 755, para la banda 5150-5250MHz la operación del equipo estará restringida al interior de inmuebles y la densidad de potencia radiada máxima no supera 7,5mW/MHz en cualquier banda de 1MHz y 0.1875mW/25kHz en cualquier banda de 25kHz.

Para la tecnología NFC en la banda 13.553 a 13.567 kHz, la intensidad de campo eléctrico no excederá 20 mV/m a 30 metros, conforme a Resolucion 755 parte Art 1. e). 合格证:

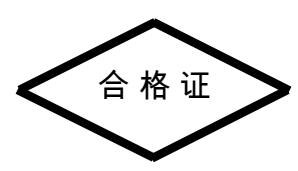

### **Eurasische Zollunion** Данный продукт соответствует требованиям знака EAC.

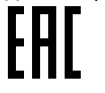

### **Hongkong**

In accordance with HKTA1039, the band 5.15GHz - 5.35GHz is for indoor operation only.

### **Mexiko**

La operación de este equipo está sujeta a las siguientes dos condiciones: (1) es posible que este equipo o dispositivo no cause interferencia perjudicial y (2) este equipo o dispositivo debe aceptar cualquier interferencia, incluyendo la que pueda causar su operación no deseada.

### **South Korea**

해당 무선설비는 운용 중 전파혼신 가능성이 있음 해당 무선설비는 전파혼신 가능성이 있으므로 인명안전과 관련된 서비스는 할 수 없습니다

### **Taiwan**

# 臺灣

取得審驗證明之低功率射頻器材,非經核准,公司、商號或使用者均不得擅自變更 頻率、加大功率或變更原設計之特性及功能。

低功率射頻器材之使用不得影響飛航安全及干擾合法通信;經發現有干擾現象時 應立即停用,並改善至無干擾時方得繼續使用。

### 前述合法通信,指依電信管理法規定作業之無線電通信。低功率射頻器材須忍受合 法通信或工業、科學及醫療用電波輻射性電機設備之干擾。

### 應避免影響附近雷達系統之操作

### 減少電磁波影響,請妥適使用

型號 TC77HL: SAR 標準值 2.0 W/kg ;送測產品實測值為:0.323 W/kg 公司資訊

台灣斑馬科技股份有限公司 / 台北市信義區松高路 9 號 13 樓

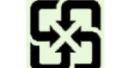

行政院環保署 (EPA) 要求乾電池製造或進口商,需依廢棄物 清理法第 15 條之規定,於販售、贈送或促銷的電池上標示回 收標誌。請聯絡合格的台灣回收廠商,以正確棄置電池。

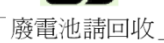

# **Türkei**

Bu cihaz Türkçe karakterlerin tamamını ihtiva eden ETSI TS 123.038 V8.0.0 (veya sonraki sürümünkodu) ve ETSI TS 123.040 V8.1.0 (veya sonraki sürümün kodu) teknik özelliklerine uygundur.

### **Ukraine**

Дане обладнання відповідає вимогам технічного регламенту № 1057, 2008 на обмеження щодо використання деяких небезпечних речовин в електричних та електронних пристроях.

### **Thailand**

เครื่ องโทรคมนาคมและอุ ปกรณ์ นี้ มี ความสอดคล้ องตามข้ อกำหนดของ กทช .

# **EU-Richtlinie zur Entsorgung von Elektround Elektronik-Altgeräten (WEEE, Waste Electrical and Electronic Equipment)**

Für EU-Kunden: Hinweise zum Recycling/zur Entsorgung von Produkten, die das Ende ihrer Lebensdauer erreicht haben, finden Sie unter: [zebra.com/weee](www.zebra.com/weee).

### **WEEE-Konformitätserklärung – Türkei** EEE Yönetmeliğine Uygundur.

# **Lizenzvertrag für den Endbenutzer**

Bestimmte Elemente der Software unterliegen möglicherweise Open-Source-Lizenzen. Die Bestimmungen der Open-Source-Lizenz haben möglicherweise Vorrang vor einigen der Bestimmungen dieses EULA. Zebra stellt Ihnen die entsprechenden Open-Source-Lizenzen in einer Readme-Datei mit rechtlichen Hinweisen zur Verfügung, die Sie auf Ihrem Gerät und/oder in Systemreferenzhandbüchern bzw. Referenzhandbüchern zum Command Line Interface (CLI) im Zusammenhang mit bestimmten Zebra-Produkten finden.

1.1 Autorisierte Benutzer. Bei einer eigenständigen Software-Anwendung unterliegen die gewährten Lizenzen der Bedingung, dass Sie sicherstellen, dass die maximal zulässige Anzahl autorisierter Benutzer, die allein oder gleichzeitig auf die Software zugreifen und sie verwenden, der Anzahl der Benutzerlizenzen entspricht, die Ihnen durch einen Zebra-Vertriebspartner oder Zebra gewährt wurde. Gegen Bezahlung der entsprechenden Gebühren an den Zebra-Vertriebspartner oder Zebra können Sie jederzeit zusätzliche Lizenzen erwerben.

1.2 Übertragung der Software. Der vorliegende Vertrag und die hierin gewährten Rechte an der Software oder Aktualisierungen dürfen nur in Verbindung mit dem Support oder Verkauf eines Geräts, das die Software umfasst, oder in Verbindung mit einer eigenständigen Software-Anwendung während des Berechtigungszeitraums oder gemäß einem Zebra-Supportvertrag an Dritte übertragen werden. In einem solchen Fall muss die Übertragung die gesamte Software umfassen (einschließlich aller Komponenten, Medien und gedruckten Materialien, aller Upgrades und dieses EULA), und es ist Ihnen nicht gestattet, Kopien der Software zu behalten. Die Übertragung darf nicht indirekt erfolgen, beispielsweise durch Versand. Vor der Übertragung muss der Endbenutzer, der die Software erhält, allen Bestimmungen des EULA zustimmen. Wenn der Lizenznehmer Zebra-Produkte für die Endverwendung durch eine USamerikanische Regierungsbehörde erwirbt und die Software zu diesem Zweck lizenziert, darf der Lizenznehmer eine solche Software-Lizenz übertragen, jedoch nur, wenn: (i) der Lizenznehmer alle Kopien dieser Software an den Endbenutzer in Form der US-amerikanischen Regierungsbehörde oder einen Interimserwerber überträgt und (ii) der Lizenznehmer zuvor vom Erwerber (sofern zutreffend) und vom Endbenutzer einen vollstreckbaren Endbenutzerlizenzvertrag erhalten hat, dessen Einschränkungen im Wesentlichen identisch mit denen des vorliegenden Vertrags sind. Außer wie oben angegeben dürfen Lizenznehmer und jegliche durch diese Bedingungen autorisierten Erwerber Zebra-Software nicht anderweitig nutzen bzw. an Dritte übertragen oder diese zur Verfügung stellen bzw. Dritten dies gestatten.

2. RECHTS- UND EIGENTUMSVORBEHALT. Zebra behält sich alle Rechte vor, die Ihnen nicht ausdrücklich im EULA gewährt wurden. Die Software ist durch das Urheberrecht und andere Gesetze und Abkommen zum geistigen Eigentum geschützt. Zebra oder seine Zulieferer sind Eigentümer aller Rechtstitel, Urheberrechte und sonstigen Rechte am geistigen Eigentum für die Software. Die Software wird lizenziert, nicht verkauft.

Zebra möchte sicherstellen, dass Kunden über die zum Zeitpunkt des Kaufs aktuelle Software für das Gerät verfügen. So wird die bestmögliche Leistung des Geräts gewährleistet. Um zu prüfen, ob Ihr Zebra-Gerät über die zum Zeitpunkt des Kaufs <u>.</u><br>aktuelle Software verfügt, besuchen Sie <u>zebra.com/s</u>

Die aktuelle Software finden Sie unter Support > Produkte. Sie können Ihr Gerät auch über die Suchfunktion ermitteln und dann "Software-Downloads" wähler

3. EINSCHRÄNKUNGEN DER ENDBENUTZERRECHTE. Sie dürfen die Software nicht zurückentwickeln, dekompilieren, zerlegen oder anderweitig versuchen, den Quellcode oder die Algorithmen der Software zu extrahieren (es sei denn und nur in dem Maße, wie eine solche Aktivität ausdrücklich durch geltendes Gesetz ungeachtet dieser Einschränkung gestattet ist), und keine Funktionen der Software ändern oder deaktivieren oder aus der Software abgeleitete Werke erstellen. Sie dürfen die Software nicht vermieten, verleasen, verleihen, Unterlizenzen erteilen oder sie im Rahmen kommerzieller Hosting-Dienste verwenden.

# **Großbritannien** CA.

The full text of the UK Declaration of Conformity is available at: [zebra.com/doc.](https://www.zebra.com/doc.) UK Importer: Zebra Technologies Europe Limited

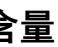

4. ZUSTIMMUNG ZUR NUTZUNG VON DATEN. Sie erklären sich damit einverstanden, dass Zebra und seine Tochterunternehmen technische Informationen, die im Rahmen des Produktkundendienstes für die Software bereitgestellt werden und keine Rückschlüsse auf Ihre Person zulassen, erheben und verwenden dürfen. Zebra und seine Tochterunternehmen sind nur berechtigt, diese Informationen zur Verbesserung ihrer Produkte oder zur Bereitstellung von benutzerdefinierten Diensten und Technologien für Sie zu verwenden. Ihre Daten werden jederzeit in Übereinstimmung mit den Datenschutzrichtlinien von Zebra gehandhabt, die Sie hier einsehen können: [zebra.com](www.zebra.com).

5. STANDORTDATEN. Die Software ermöglicht Ihnen möglicherweise die Erfassung von standortbasierten Daten von einem oder mehreren Client-Geräten, wodurch Sie ggf. die physische Position des jeweiligen Client-Geräts ermitteln können. Zebra schließt ausdrücklich jegliche Haftung für den Gebrauch oder Missbrauch standortbasierter Daten aus. Sie erklären sich damit zur Zahlung aller angemessener Kosten und Ausgaben von Zebra einverstanden, die sich durch oder im Zusammenhang mit Ansprüchen Dritter infolge Ihrer Nutzung von standortbasierten Daten ergeben.

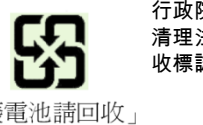

6. SOFTWAREVERSIONEN. Während des Berechtigungszeitraums stellen Zebra oder Zebra-Vertriebspartner Ihnen möglicherweise Softwareversionen zur Verfügung, die nach Ihrem Erwerb der ursprünglichen Kopie der Software veröffentlicht werden. Der EULA gilt für alle Komponenten der Version, die Zebra Ihnen möglicherweise nach Ihrem Erwerb der ursprünglichen Kopie der Software zur Verfügung stellt, sofern Zebra nicht andere Lizenzbedingungen zusammen mit einer solchen Veröffentlichung ausgibt. Zum Erhalt von im Rahmen einer Version zur Verfügung gestellten Software müssen Sie zunächst über eine Lizenz für die Software verfügen, die Ihnen Anspruch auf die Version sichert. Wir empfehlen, in regelmäßigen Abständen die Verfügbarkeit eines Zebra-Supportvertrags zu überprüfen, um sicherzustellen, dass Sie Anspruch auf verfügbare Softwareversionen haben. Einige Funktionen der Software erfordern möglicherweise Zugriff auf das Internet und unterliegen Beschränkungen durch Ihr Netzwerk oder Ihren Internetdienstanbieter.

7. EXPORTBESCHRÄNKUNGEN. Sie sind sich bewusst, dass die Software in einigen Ländern Exportbeschränkungen unterliegt. Sie verpflichten sich, alle anwendbarer internationalen und nationalen Gesetze einzuhalten, die für die Software gelten, darunter auch sämtliche anwendbaren Gesetze und Vorschriften zu Exportbeschränkungen.

8. ABTRETUNG. Sie sind nicht berechtigt, den vorliegenden Vertrag oder Ihre hierin dargelegten Rechte und Pflichten (kraft Gesetzes oder anderweitig) ohne vorherige schriftliche Zustimmung durch Zebra abzutreten. Zebra kann den Vertrag und die entsprechenden Rechte und Pflichten ohne Ihre Zustimmung abtreten. Vorbehaltlich der vorstehenden Bestimmungen ist der Vertrag bindend und besteht zugunsten der Parteien und ihrer jeweiligen gesetzlichen Vertreter, Rechtsnachfolger und zulässigen Abtretungsempfänger.

9. KÜNDIGUNG. Der vorliegende Lizenzvertrag ist bis auf Widerruf gültig. Ihre Rechte im Rahmen dieser Lizenz enden automatisch ohne weitere Mitteilung von Zebra, wenn Sie gegen Bestimmungen des EULA verstoßen. Zebra kann den Vertrag beenden, indem Ihnen ein Ersatzvertrag für die Software oder für jegliche neue Versionen der Software angeboten wird und für Ihre weitere Nutzung der Software oder der betreffenden neuen Version die Annahme eines solchen Vertrags zur Bedingung gemacht wird. Nach Ende des EULA müssen Sie jegliche Nutzung der Software einstellen und alle vollständigen Exemplare oder Teilkopien der Software vernichten.

10. HAFTUNGSAUSSCHLUSS. SOFERN NICHT SEPARAT IN EINER SCHRIFTLICHEN BESCHRÄNKTEN GARANTIE FESTGEHALTEN, WIRD JEGLICHE SOFTWARE VON ZEBRA OHNE MÄNGELGEWÄHR UND WIE VERFÜGBAR BEREITGESTELLT, OHNE GARANTIEN JEGLICHER ART DURCH ZEBRA, WEDER AUSDRÜCKLICH NOCH STILLSCHWEIGEND. IM VOLLEN DURCH GELTENDES RECHT ZULÄSSIGEN UMFANG LEHNT ZEBRA JEGLICHE AUSDRÜCKLICHE, STILLSCHWEIGENDE ODER GESETZLICHE HAFTUNG AB, EINSCHLIESSLICH STILLSCHWEIGENDE HAFTUNG FÜR MARKTGÄNGIGKEIT, ZUFRIEDENSTELLENDE QUALITÄT ODER FACHGERECHTE AUSFÜHRUNG, EIGNUNG FÜR EINEN BESTIMMTEN ZWECK, ZUVERLÄSSIGKEIT ODER VERFÜGBARKEIT, GENAUIGKEIT, VIRENFREIHEIT, NICHTVERLETZUNG DER RECHTE DRITTER UND SONSTIGER RECHTSVERSTÖSSE. ZEBRA ÜBERNIMMT KEINE GEWÄHR DAFÜR, DASS DER BETRIEB DER SOFTWARE UNTERBRECHUNGS- ODER FEHLERFREI VERLÄUFT. IN DEM UMFANG, IN DEM DIE VOM EULA ABGEDECKTE SOFTWARE EMULATIONSBIBLIOTHEKEN ENTHÄLT, FUNKTIONIEREN DIESE EMULATIONSBIBLIOTHEKEN NICHT ZU 100 % EINWANDFREI ODER DECKEN DIE EMULIERTEN FUNKTIONEN NICHT VOLLSTÄNDIG AB, WERDEN OHNE MÄNGELGEWÄHR UND MIT ALLEN FEHLERN ZUR VERFÜGUNG GESTELLT, UND FÜR SOLCHE EMULATIONSBIBLIOTHEKEN GELTEN ALLE IN DIESEM ABSATZ UND DEM VERTRAG ANDERWEITIG ENTHALTENEN HAFTUNGSAUSSCHLÜSSE UND BESCHRÄNKUNGEN. EINIGE RECHTSGEBIETE LASSEN AUSSCHLUSS ODER BESCHRÄNKUNG STILLSCHWEIGENDER HAFTUNG NICHT ZU, SODASS DIE OBEN AUFGEFÜHRTEN AUSSCHLÜSSE UND BESCHRÄNKUNGEN MÖGLICHERWEISE NICHT FÜR SIE GELTEN. HINWEISE ODER INFORMATION, DIE SIE MÜNDLICH ODER SCHRIFTLICH VON ZEBRA ODER SEINEN TOCHTERUNTERNEHMEN ERHALTEN, BEGRÜNDEN KEINE ÄNDERUNGEN DIESES HAFTUNGSAUSSCHLUSSES VON ZEBRA BEZÜGLICH DER GARANTIE FÜR DIE

SOFTWARE UND SIND AN KEINERLEI HAFTUNG DURCH ZEBRA GEKNÜPFT.

11. DRITTANBIETERANWENDUNGEN. Bestimmte Drittanbieteranwendungen sind möglicherweise im Lieferumfang enthalten oder werden mit dieser Software heruntergeladen. Zebra übernimmt keinerlei Gewähr für diese Anwendungen. Da Zebra keine Kontrolle über solche Anwendungen hat, bestätigen Sie hiermit, dass Zebra keine Verantwortung für diese Anwendungen übernimmt. Sie bestätigen hiermit ausdrücklich, dass die Nutzung von Drittanbieteranwendungen auf Ihr eigenes Risiko erfolgt und dass Sie das gesamte Risiko hinsichtlich unbefriedigender Qualität Leistung, Fehlerfreiheit und Aufwand tragen. Zebra übernimmt keine Verantwortung oder Haftung, direkt oder indirekt, für Schäden oder Verluste, einschließlich Schäden an oder Verlust von Daten, verursacht oder vermeintlich verursacht durch oder in Zusammenhang mit der Verwendung oder das Vertrauen auf solche Inhalte, Produkte oder Dienstleistungen Dritter, die in oder über solche Anwendungen zur Verfügung gestellt werden. Die Verwendung von Drittanbieteranwendungen wird durch die Nutzungsbedingungen, Lizenzverträge, Datenschutzrichtlinien oder andere ähnliche Verträge des Drittanbieters der Anwendungen geregelt und alle Informationen oder persönlichen Daten, die Sie einem solchen Anbieter bewusst oder unbewusst zur Verfügung stellen, unterliegen den Datenschutzrichtlinien des Anwendungsdrittanbieters, sofern solche Richtlinien existieren. ZEBRA LEHNT JEGLICHE VERANTWORTUNG FÜR DIE OFFENLEGUNG VON INFORMATIONEN ODER ANDERE METHODEN VON DRITTANBIETERN VON ANWENDUNGEN AB. ZEBRA HAFTET AUSDRÜCKLICH NICHT DAHINGEHEND, OB IHRE PERSÖNLICHEN DATEN DURCH ANWENDUNGSDRITTANBIETER ERFASST ODER AUF WELCHE WEISE SOLCHE PERSÖNLICHEN DATEN VON ANWENDUNGSDRITTANBIETERN VERWENDET WERDEN.

12. HAFTUNGSBESCHRÄNKUNG. ZEBRA ÜBERNIMMT KEINERLEI HAFTUNG FÜR SCHÄDEN JEGLICHER ART, DIE SICH AUS ODER IM ZUSAMMENHANG MIT DER NUTZUNG ODER DER UNFÄHIGKEIT ZUR NUTZUNG DER SOFTWARE ODER EINER DRITTANBIETERANWENDUNG, DEREN INHALT ODER FUNKTIONALITÄT ERGEBEN, EINSCHLIESSLICH SCHÄDEN DURCH ODER IM ZUSAMMENHANG MIT FEHLERN, AUSLASSUNGEN, UNTERBRECHUNGEN, DEFEKTEN, VERZÖGERUNGEN IN BETRIEB ODER ÜBERTRAGUNG, COMPUTERVIREN, VERBINDUNGSFEHLERN, NETZENTGELTEN, IN-APP-KÄUFEN UND ALLEN SONSTIGEN DIREKTEN, INDIREKTEN, EXEMPLARISCHEN ODER SONDER-, NEBEN- UND FOLGESCHÄDEN, SELBST WENN ZEBRA ÜBER

DIE MÖGLICHKEIT SOLCHER SCHÄDEN UNTERRICHTET WURDE. EINIGE RECHTSGEBIETE LASSEN DEN AUSSCHLUSS ODER DIE BESCHRÄNKUNG VON NEBEN- ODER FOLGESCHÄDEN NICHT ZU, SODASS DIE OBEN AUFGEFÜHRTEN AUSSCHLÜSSE UND BESCHRÄNKUNGEN MÖGLICHERWEISE IST DIE GESAMTHAFTUNG VON ZEBRA IHNEN GEGENÜBER FÜR ALLE VERLUSTE, SCHÄDEN UND KLAGEGRÜNDE AUFGRUND VON VERTRAG, UNERLAUBTER HANDLUNG ODER SONSTIGEM DURCH IHRE NUTZUNG DER SOFTWARE ODER DRITTANBIETERANWENDUNGEN ODER ANDERE BESTIMMUNGEN DES VORLIEGENDEN VERTRAGS AUF DEN ÜBLICHEN MARKTWERT DER SOFTWARE ODER DEN VOM KÄUFER GEZAHLTEN KAUFPREIS SPEZIELL FÜR DIE SOFTWARE BEGRENZT. DIE OBEN GENANNTEN EINSCHRÄNKUNGEN, AUSSCHLÜSSE UND HAFTUNGSAUSSCHLÜSSE (EINSCHLIESSLICH DER ABSCHNITTE 10, 11, 12 UND 15) GELTEN IM DURCH GELTENDES RECHT MAXIMAL ZULÄSSIGEN UMFANG, SELBST WENN EIN RECHTSBEHELF SEINEN EIGENTLICHEN ZWECK NICHT ERFÜLLT.

13. UNTERLASSUNGSANSPRUCH. Sie erkennen an, dass, im Falle eines Verstoßes gegen Bestimmungen des Vertrags Ihrerseits, Geld oder Schadenersatz für Zebra keine adäquaten Rechtsbehelfe darstellen. Daher ist Zebra dazu berechtigt, eine einstweilige Verfügung gegen einen solchen Verstoß von jedem zuständigen Gericht unmittelbar auf Anforderung und ohne Hinterlegung einer Kaution zu erwirken. Das Recht von Zebra, einen Unterlassungsanspruch geltend zu machen, beschränkt nicht das Recht, weitere Rechtsbehelfe anzustreben.

14. ÄNDERUNGEN. Änderungen des vorliegenden Vertrags werden erst rechtsverbindlich, wenn sie schriftlich vorliegen und durch einen autorisierten Vertreter der Partei unterzeichnet werden, die eine solche Änderung anzunehmen hat.

15. EINGESCHRÄNKTE RECHTE VON US-REGIERUNGSBEHÖRDEN ALS ENDBENUTZER. Die folgenden Bestimmungen gelten nur für US-Regierungsbehörden als Endnutzer. Die Software ist ein "commercial item (kommerzielles Produkt) gemäß der Definition in 48 C.F.R. Teil 2.101, bestehend aus "commercial computer software" (kommerzieller Computersoftware) und "computer software documentation" (Dokumentation zur Computersoftware) gemäß der Definition in 48 C.F.R. Teil 252.227-7014(a)(1) und 48 C.F.R. Teil 252.227-7014(a)(5) und der Verwendung in 48 C.F.R. Teil 12.212 und 48 C.F.R. Teil 227.7202, soweit zutreffend. In Übereinstimmung mit 48 C.F.R. Teil 12.212, 48 C.F.R. Teil 252.227-7015, 48 C.F.R. Teil 227.7202-1 bis 227.7202-4, 48 C.F.R. Teil 52.227-19 und anderen relevanten Abschnitten des Code of Federal Regulations, soweit zutreffend, wird die Software an US-Regierungsbehörden als Endbenutzer (a) nur als kommerzielles Produkt und (b) nur mit den Rechten, die allen anderen Endbenutzern gemäß den Bestimmungen in dieser Vereinbarung eingeräumt werden, verkauft und lizenziert.

16. GELTENDES RECHT. Die Auslegung des vorliegenden Vertrags erfolgt nach dem Recht des US-Bundesstaates Illinois, unter Ausschluss des Kollisionsrechts. Der vorliegende Vertrag unterliegt nicht dem UN-Übereinkommen zu Verträgen über den internationalen Warenkauf (CISG). Die Anwendung dieses Übereinkommens wird ausdrücklich ausgeschlossen.

# **Software-Support**

Sollte Ihr Gerät nicht über die zum Zeitpunkt des Kaufs aktuelle Software verfügen, senden Sie eine E-Mail an die Adresse entitlementservices@zebra.com, und geben Sie darin folgende Geräteinformationen an:

- Modellnummer
- Seriennummer
- Kaufbeleg

• Bezeichnung der zum Herunterladen ausgewählten Software

Wenn bei Zebra festgestellt wird, dass Sie aufgrund des Kaufdatums des Geräts Anspruch auf die aktuelle Softwareversion haben, erhalten Sie eine E-Mail mit dem direkten Link auf eine Zebra-Website, wo Sie die entsprechende Software herunterladen könner

# **产品中有害物质的名称及含量**

本表格依据 SJ/T 11364 的规定编制。

O: 表示该有害物质在该部件所有均质材料中的含量均在 GB/T 26572 规定的限量要求 以下。

X: 表示该有害物质至少在该部件的某一均质材料中的含量超出GB/T 26572 规定的限量 要求。(企业可在此处,根据实际情况对上表中打"×"的技术原因进行进一步说明。)

Diese Tabelle wurde so erstellt, dass Sie den RoHS-Anforderungen in China entspricht.

### **Statement of Compliance**

Zebra hereby declares that this device is in compliance with Electromagnetic Compatibility Regulations 2016, the Electrical Equipment (Safety) Regulations 2016 and the Restriction of the Use of Certain Hazardous Substances in Electrical and Electronic Equipment Regulations 2012.

Address: Dukes Meadow, Millboard Rd, Bourne End, Buckinghamshire, SL8 5XF

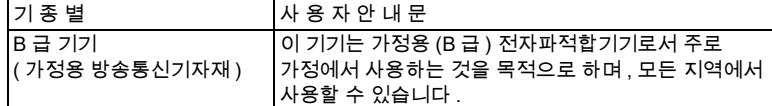

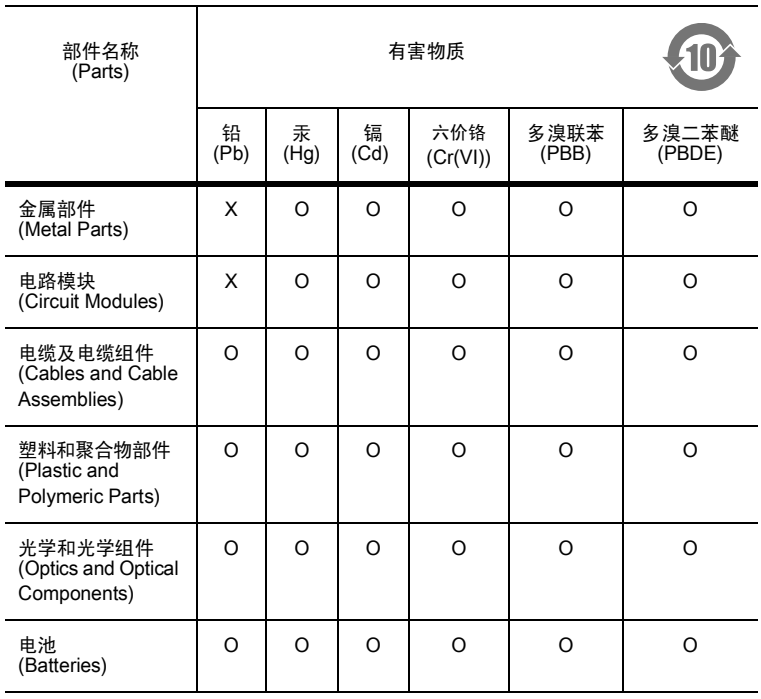